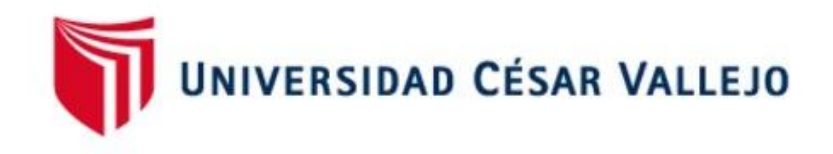

# **FACULTAD DE INGENIERIA**

### ESCUELA PROFESIONAL DE INGENIERIA DE SISTEMAS

Datamart para la evaluación de las ventas en la empresa Dismac Perú S.A.C – Lima – Callao

## **TESIS PARA OBTENER EL TÍTULO PROFESIONAL DE INGENIERO DE SISTEMAS**

### AUTOR:

Caldas Marujo Richard Yoner

Asesor:

Mg. Ing. Raúl Huarote

### LINEA DE INVESTIGACIÓN:

Sistemas de Información y Comunicaciones

LIMA – PERÚ

2018

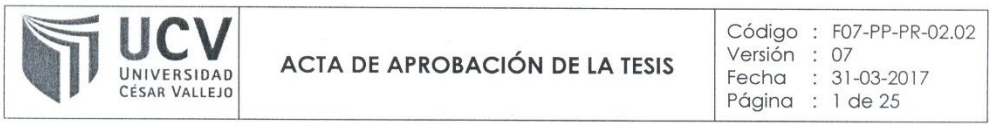

El Jurado encargado de evaluar la tesis presentada por don (a):

#### CALDAS MARUJO, RICHARD YONER

cuyo título es:

#### DATAMART PARA LA EVALUACIÓN DE VENTAS EN LA EMPRESA DISMAC PERÚ S.A.C

Reunido en la fecha, escuchó la sustentación y la resolución de preguntas por el estudiante, otorgándole el calificativo de: 13 (números) TRECE (letras).

Lima, Jueves 20 de Diciembre del 2018

PRESIDENTE

Dra. RÓMERO VALENCIA MONICA **PATRICIA** 

SECRETARIO

Mgtr. SAENZ APARI ABRAHAM RAFAEL

VOCAL Mgtr. HUAROTE ZEGARRA RAUL EDUARDO

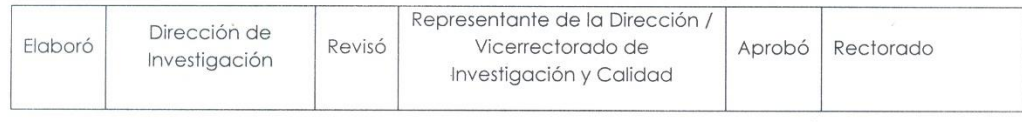

#### **Dedicatoria**

<span id="page-2-0"></span>A mis padres Eusebio y Delia por su apoyo incondicional, por la dedicación que han tenido conmigo en cada etapa de mi vida y por sus constantes consejos.

Y a mi hija Megan por ser el motivo de mi esfuerzo, de mis ganas de buscar lo mejor para ella. Aun a su corta edad, me ha enseñado y me sigue enseñando muchas cosas de esta vida.

#### **Agradecimiento**

<span id="page-3-0"></span>Gracias a Dios por la familia que tengo, por tener a mis padres y hermanos conmigo, por permitirme tenerlos y disfrutar de ellos, a su vez gracias a mi familia por apoyarme en cada paso que doy y por permitirme cumplir con excelencia en el desarrollo de esta tesis.

El camino no ha sido sencillo pero gracias a su apoyo, a su amor y a su inmensa bondad, hicieron que fuera más sencillo lograr la meta. Les agradezco mucho a ustedes mi hermosa familia.

### **DECLARATORIA DE AUTENTICIDAD**

Yo, Richard Yoner Caldas Marujo identificado con DNI. Nº 10779387, a efecto de cumplir con las disposiciones vigentes consideradas en el Reglamento de Grados y Títulos de la Universidad César Vallejo, Facultad de Ingeniería, Escuela de Ingeniería de Sistemas, declaro bajo juramento que toda la documentación que acompaño es veraz y auténtica.

Asimismo, declaro también bajo juramento que todos los datos e información que se presenta en la presente tesis son auténticos y veraces.

En tal sentido asumo la responsabilidad que corresponda ante cualquier falsedad, ocultamiento y omisión tanto de los documentos como de información aportada por lo cual me someto a lo dispuesto en las normas académicas de la Universidad César Vallejo.

Lima, 20 de Diciembre del 2018

Caldas Marujo, Richard Yoner Tesista

#### **Resumen**

<span id="page-5-0"></span>El presente proyecto abarca el análisis, diseño e implementación de un Datamart para la evaluación de ventas en la empresa Dismac Perú S.A.C, como objetivo principal fue Determinar la influencia de un Sistema Datamart en la evaluación de ventas en la Empresa Dismac Perú S.A.C

Y como objetivos específicos Determinar la influencia de un Sistema Datamart en el nivel de eficacia en las ventas en la empresa y la de Determinar la influencia de un datamart en el índice de calidad de ventas en la empresa.

Para el análisis, diseño e implementación se muestra todos los procesos de la metodología Hefesto que se aplicó en la elaboración del Data mart, desde el proceso de identificación de los requerimientos de negocio hasta el despliegue del Datamart y la generación de los indicadores para la toma de decisiones de los usuarios, se utilizó la herramienta Power BI, para el desarrollo de ETL, para la explotación de datos se utilizó el SQL Server 2014 y el Visual Studio 2013. **Palabras claves:** Data mart, Data warehouse, inteligencia de negocios,

evaluación" de ventas.

#### **ABSTRACT**

<span id="page-6-0"></span>The present project covers the analysis, design and implementation of a Datamart for the evaluation of sales in the company Dismac Perú S.A.C, as main objective was to determine the influence of a Datamart system in the evaluation of sales in the company Dismac Perú S.A.C

And as specific objectives Determine the influence of a Datamart System on the level of efficiency in sales in the company and determine the influence of a datamart on the index of sales quality in the company.

For the analysis, design and implementation shows all the processes of the Hephaestus methodology that was applied in the development of the Data mart, from the process of identification of business requirements to the deployment of the Datamart and the generation of indicators for the taking of decisions of the users, the tool was used Power BI, for the development of ETL, for the exploitation of data the SQL Server 2014 and the Visual Studio 2013 were used.

**Keywords:** Data mart, Data warehouse, business intelligence, sales evaluation.

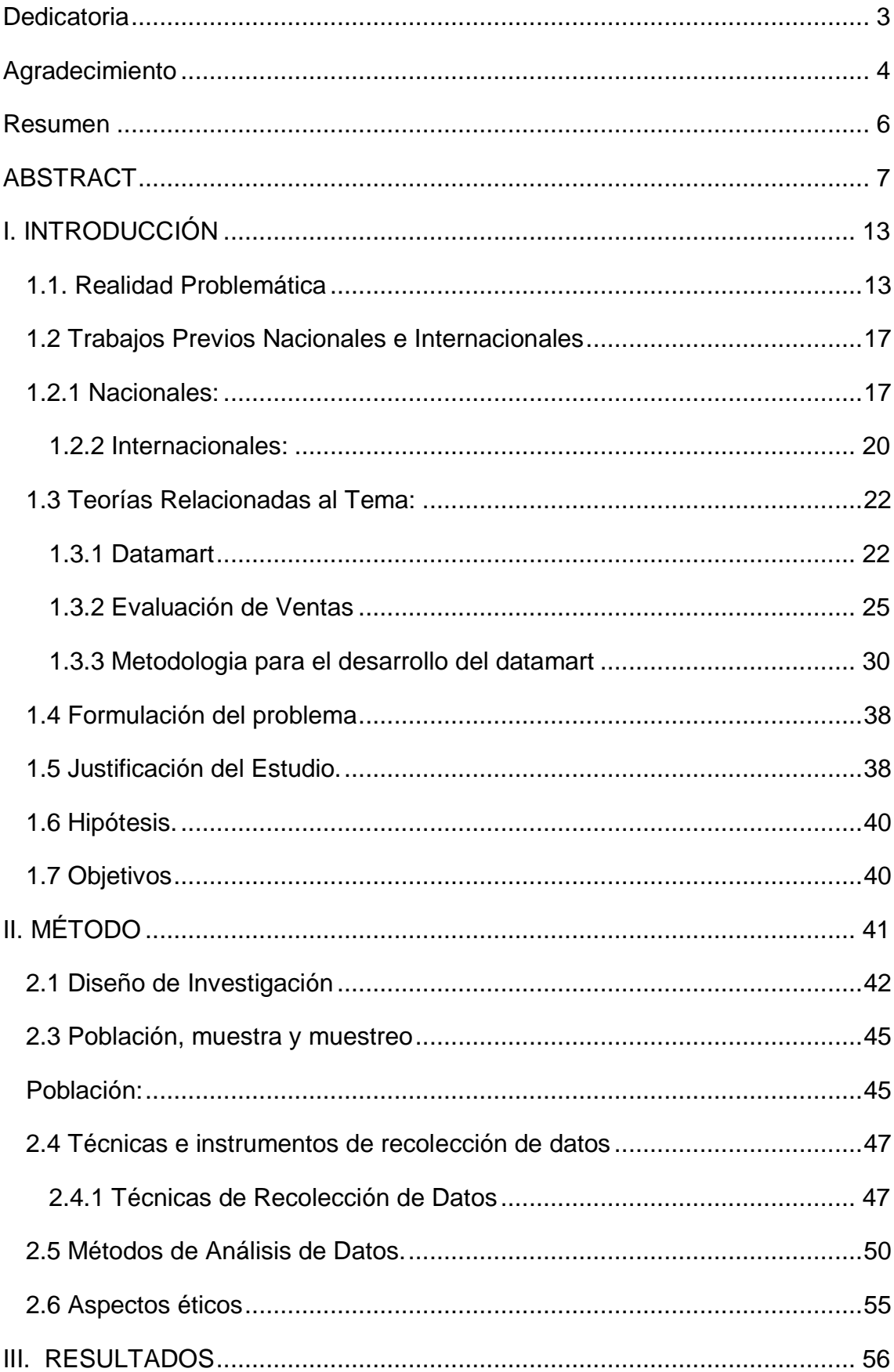

### ÍNDICE GENERAL

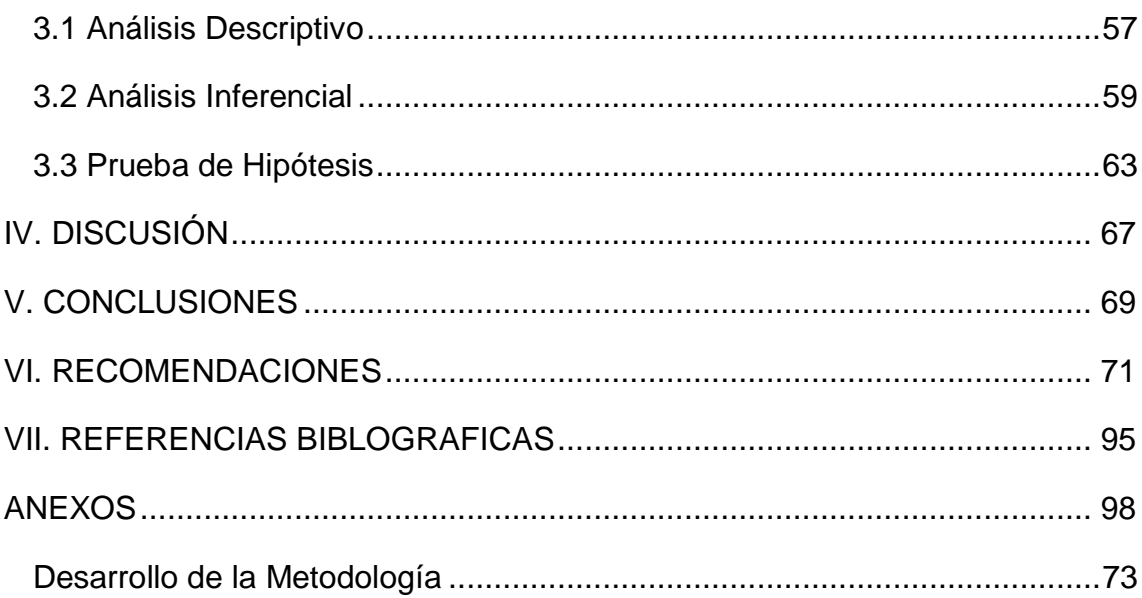

### ÍNDICE DE FIGURAS

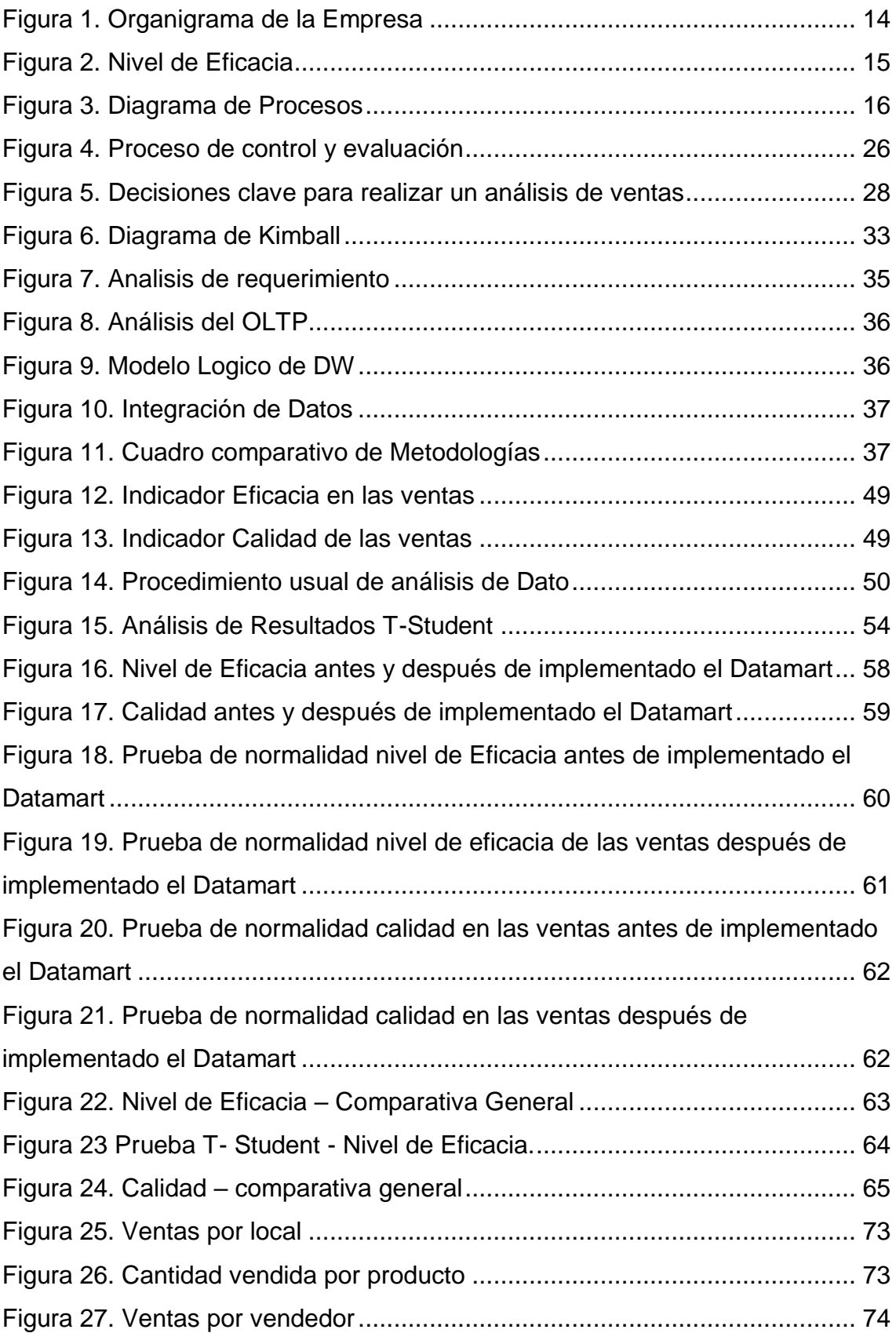

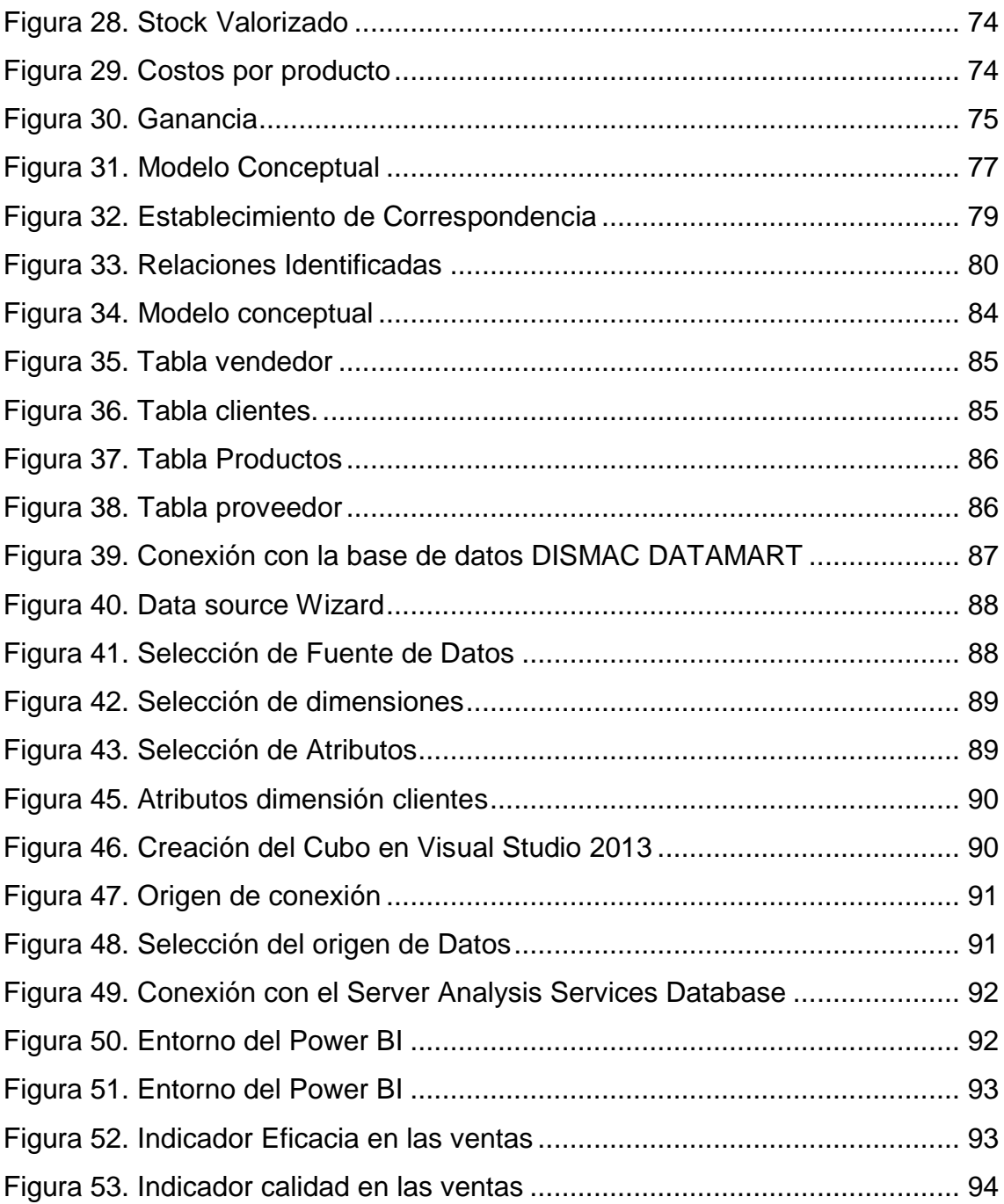

### ÍNDICE DE TABLAS

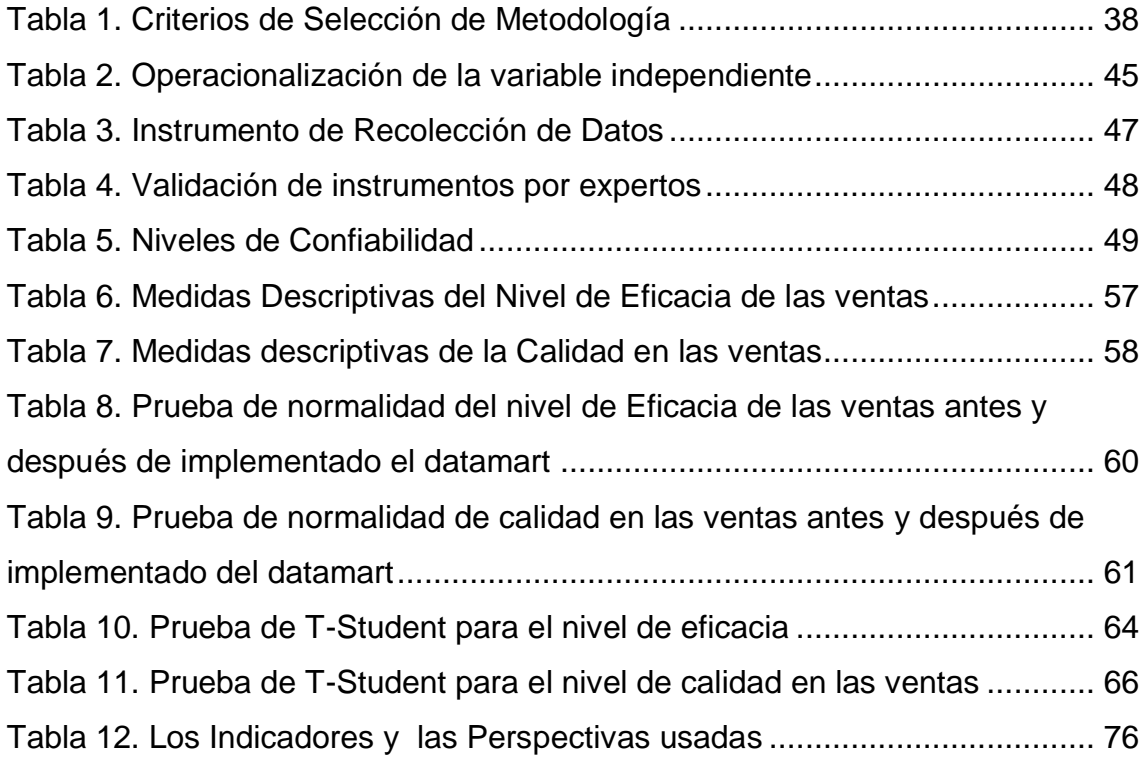

### Acta de Aprobación de Originalidad de Tesis

Yo, Mgtr. Raúl Eduardo Huarote Zegarra, asesor del curso de Desarrollo de Proyecto de Investigación, revisor de la tesis del estudiante Caldas Marujo, Richard Yoner, titulada: "DATAMART PARA LA EVALUACIÓN DE VENTAS EN LA EMPRESA DISMAC PERU S.A.C"; constato que la misma tiene un índice de similitud del 23% verificable en el reporte de originalidad del programa Turnitin.

El suscrito analizó dicho reporte y concluyó que cada una de las coincidencias detectadas no constituyen plagio. A mi leal saber y entender la tesis cumple con todas las normas para el uso de citas y referencias establecida por la Universidad César Vallejo.

Lima, 17 de Julio del 2019

Atentamente,

a

Mgtr. Raúl Eduardo Huarote Zegarra DOCENTE ASESOR DE TESIS DNI: 32983830